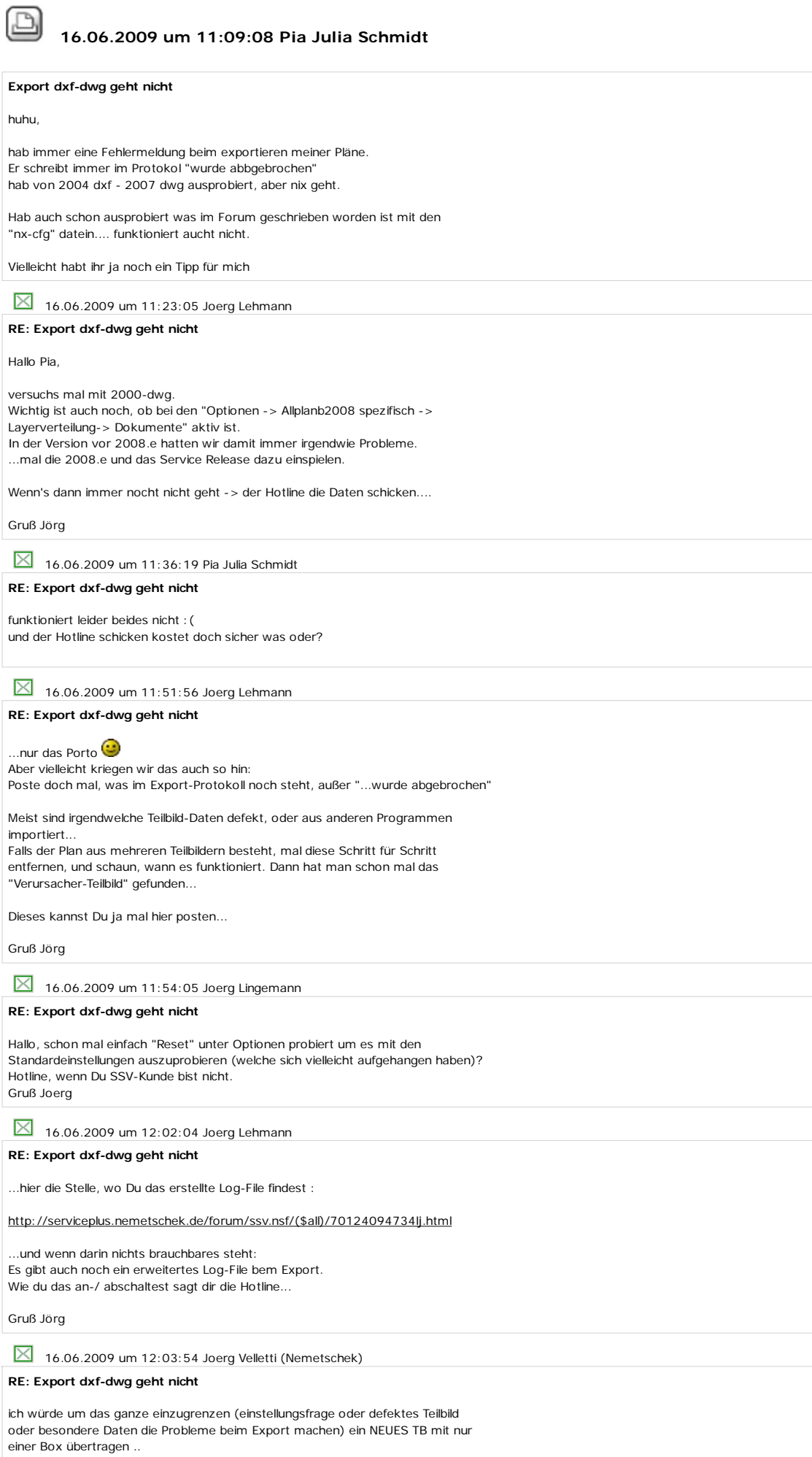

und nun funktioniert es im Plot auch wieder ^^ es ist mir ein Rätsel wieso, aber es gehhht...

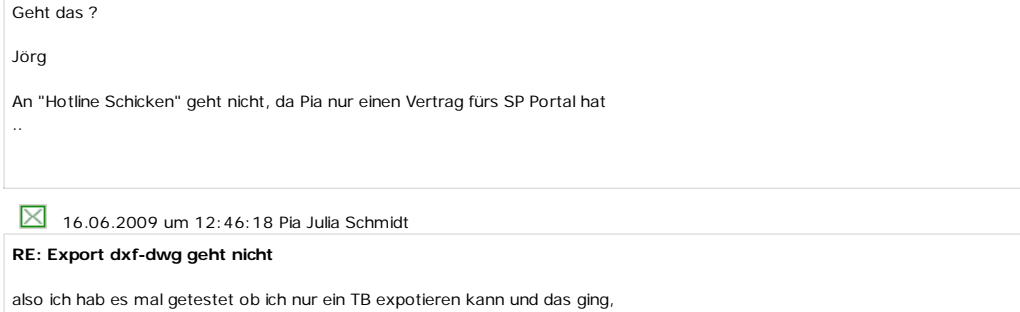